### CSc 372

### Comparative Programming Languages

23: Prolog — The Database

Department of Computer Science University of Arizona

collberg@gmail.com

Copyright © 2011 Christian Collberg

Christian Collberg

### Manipulating the Database

- So far we have assumed that the Prolog database is static, i.e. that it is loaded once with the program and never changes thereafter.
- This is not necessarily true; we can add or remove facts and rules from the database at will.
- This is not necessarily good programming practice, but sometimes it is necessary and sometimes it makes for elegant programs.
- In a nutshell:
  - 1 Allows us to program with side effects.
  - 2 Justified under some circumstances.
  - 3 Often inefficient.

### Introduction

# Operations on the Prolog Database

Assert

#### Assert...

- assert(X) adds a clause to the database.
   Not defined in gprolog!
- asserta(X) adds a clause to the beginning of the database.
- assertz(X) adds a clause to the end of the database.
- assert always succeeds, and backtracking does not undo the assertion.

### Assert ... – Example

- Write a program that learns the addresses of places in a city.
- This program assumes a Manhattan-style city layout: locations are given as the intersection of streets and avenues.

```
?- loc(whitehorse, Ave, St).
  Ave = 8, St = 11
?- loc(airport, Ave, St).
  -- this airport
  what avenue? 5.
  what street? 32.
  Ave = 5, St = 32
?- loc(airport, Ave, St).
  Ave = 5, St = 32
```

# • assert can be used in *machine learning* programs, program which learn new facts as they progress.

 In some Prolog implementations you have to specify whether a certain clause is dynamic (new clauses can be added to the database during execution) or static:

```
:- dynamic(hanoi/5).
```

This means that we can add and remove clauses with five arguments whose functor is hanoi.

### Assert ... – Example

```
location(whitehorse, 8, 11).
location(microsoft, 8, 42).
location(condomeria, 8, 43).
location(plunket, 7, 32).

% Do we know the location of X?
loc(X, Ave, Str) :- location(X, Ave, Str), !.

% if not, learn it!
loc(X, Ave, Street) :-
    nonvar(X), var(Ave), var(Str),
    write('-- this '), write(X), nl,
    write('what avenue? '), read(Ave),
    write('what street? '), read(Street),
    assert(location(X, Ave, Str)).
```

### Retract

### Retract...

- retract(X) removes the first clause that matches X.
- assert and retract behave differently on backtracking.
   When we backtrack through assert nothing happens. When we backtrack to retract Prolog continues searching the database trying to find another matching clause. If one is found it is removed.
- If the argument to retract(clause(X)) contains some uninstantiated variables they will be instantiated.
- retract(X) fails when no matching clause can be found.

• Backtracking does not undo the removal.

```
retractall(X) :-
   retract(X), fail.
retractall(X) :-
   retract((X :- Y))),
   fail.
retractall(_).
```

### Clause

• clause(X, Y) finds all clauses in the database with head X and body Y.

### Clause...

- The goal clause(X, Y) instantiates X to the head of a goal (the left side of :-) and Y to the body.
- X can be just a variable (in which case it will match *all* the clauses in the database), a fully instantiated (*ground*) term, or a term which contains some uninstantiated variables.
- Note that a fact has a body true.

### Clause...

List all the clauses whose head matches X.

```
list(X) :- clause(X, Y),
    print(X, Y),
    write('.'), nl, fail.
list(_).

print(X, true) :- !, write(X).
print(X, Y) :- write((X :- Y))).

?- list(append(X, Y, Z)).
    append([], _4, _4).
    append([_5|_6],_7,[_5|_8]) :-
        append(_6, _8, _8).
```

### Clauses as Data Structures - Lists

```
list(c).
list(h).
list(r).
list(i).
list(s).

process_list :- list(X), process_item(X), fail.
process_list.
```

### Clausal Representation of Data Structures

- Normally we represent a data structure using a combination of Prolog lists and structures.
- A graph can for example be represented as a list of edges, where each edge is represented by a binary structure:
   [edge(a,b), edge(c,b), edge(a,d), edge(c,d)]
- However, it is also possible to use *clauses* to represent data structures such as lists, trees, and graphs.
- It is usually not a good idea to do this, but sometimes it is useful, particularly when we are faced with a *static* data structure (one which does not change, or changes very little).

### Clauses as Data Structures - Trees

```
t(node1, node2, phone(thompson, 2432), node3).
t(node2, nil, phone(adams, 5488), node4).
t(node3, nil, phone(white, 2432), nil).
t(node4, nil, phone(mcbride, 1781), nil).
```

### Clauses as Data Structures - Trees. . .

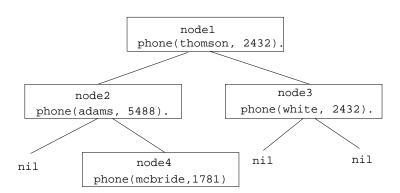

### Clausal Representation...

- In general it is a bad idea to represent data in this way.
- Inserting and removing data has to be done using assert and retract, which are fairly expensive operations.
- However, in Prolog implementations which support *clause indexing*, storing data in clauses gives us a way to access information *directly*, rather than through sequential search.
- The reason for this is that *indexing* uses hash tables to access clauses.

### Clauses as Data Structures - Trees...

```
inorder(nil).
inorder(Node) :-
   t(Node, Left, P, Right),
   inorder(Left),
   write(P), nl,
   inorder(Right).

?- inorder(node1).
   phone(adams,5488)
   phone(mcbride,1781)
   phone(thompson,2432)
   phone(white,2432)
```

### **Switches**

### **Switches**

- From Prolog by Example, Coelho & Cotta.
- In some cases it is a good idea to use global data rather than passing it around as a parameter.
- Assume we want to be able to switch between short and long error messages. Instead of extending every clause by an extra parameter (clumsy and inefficient) we use a global switch.
- The first clause in turnon will fire if the switch is already turned on.
- The first clause in turnoff fails if Switch was already off.
- The first clause in flip fails if Switch was turned off, in which case the second clause fires and the switch is turned on.

### Switches...

```
turnon(terse_mess).
.....
flip(terse_mess).

message(C) :-
   terse_mes, write ('Error!'), nl, !.

message(C) :-
   write ('We are sorry to...'),
   write ('error has occurred near the symbol '),
   write(C), write('. Please accept our...'),
   nl, !.
```

### Switches...

```
turnon(Switch) :-
   call(Switch), !.
turnon(Switch) :-
   assert(Switch).

turnoff(Switch) :-
   retract(Switch).

turnoff(_).

flip(Switch) :-
   retract(Switch), !.
flip(Switch) :-
   assert(Switch).
```

### Memoization

### Memoization

- Many recursive program are extremely inefficient because they solve the same subproblem several times.
- In dynamic programming the idea is simply to store the results of a computation in a table, and when we try to solve the same problem again we retrieve the value from the table rather than computing the value once more.
- There is a variation of dynamic programming known as memoization.

### Memoization – Towers of Hanoi...

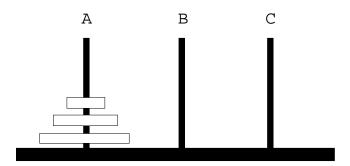

### Memoization – Towers of Hanoi

- I'm sure you've heard of the Towers of Hanoi problem. It is one first year computer science students are tortured with to no end.
- The problem is to move a number of disks from a peg A to a peg B, using a peg C as intermediate storage. Additionally, we are only allowed to put smaller disks onto larger disks.
- A recursive solution of the problem to move N disks from A to B is as follows:
  - ① Move N-1 disks from A to C.
  - 2 Move the remaining (largest) disk from A to B.
  - **3** Move the N-1 disks from C to B.

### Memoization – Towers of Hanoi...

```
:- op(100, xfx, to).
hanoi(1, A, B, C, [A to B]).
hanoi(N, A, B, C, Ms) :-
    N > 1,
    N1 is N-1,
    hanoi(N1, A, C, B, M1),
    hanoi(N1, C, B, A, M2),
    append(M1, [A to B|M2], Ms).

go(N, Moves) :-
    hanoi(N, a, b, c, Moves).
```

### Memoization – Towers of Hanoi...

```
?- go(2,M).
    M = [a to c, a to b, c to b]
?- go(3,M).
    M = [a to b, a to c, b to c,
        a to b, c to a, c to b,
        a to b]
?- go(4,M).
    M = [a to c, a to b, c to b,
        a to c, b to a, b to c,
        a to c, a to b, c to b,
        c to a, b to a, c to b,
        a to c, a to b, c to b]
```

### Memoization – Towers of Hanoi...

### Memoization – Towers of Hanoi...

## Example – Gensym

### Example - Gensym

- From Programming in Prolog, Clocksin & Mellish.
- If we want to store data between different top-level queries, then using the database is our only option.
- In the following example we want to generate new atoms.
- In order to make this work, gensym has to store the number of atoms with a given prefix that it has generated so far. The clause current\_num(Root, Num) is used for this purpose. There is one current\_num clause for each kind of atom that we generate.

### Example – Gensym. . .

```
int_name(Int, List) :- int_name(Int, [], List).
int_name(I, Sofar, [C|Sofar]) :-
    I<10, !, C is I+48.
int_name(I, Sofar, List) :-
    Tophalf is I/10, Bothalf is I mod 10,
    C is Bothalf + 48,
    int_name(Tophalf, [C|Sofar], List).

?- gensym(chris, A).
    A = chris1
?- gensym(chris, A).
    A = chris2
?- gensym(chris, A).
    A = chris3</pre>
```

### Example – Gensym. . .

```
gensym(Root, Atom) :-
   get_num(Root, Num),
   name(Root, Name1),
   int_name(Num, Name2),
   append(Name1, Name2, Name),
   name(Atom, Name).

get_num(Root, Num) :-
   retract(current_num(Root, Num1)),
   !, Num is Num1 + 1,
   asserta(current_num(Root, Num)).
get_num(Root, 1) :-
   asserta(current_num(Root, 1)).
```

### Readings and References

• Read Clocksin-Mellish, Chapter 6.